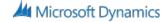

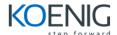

## **Financial Reporting in Microsft Dynamics 365 Operations**

- 1: Introduction and Overview
- 2: Summary Income Statement
- 3: Working with Reporting Trees
- 4: Using Dimensions
- 5: Relational Reporting
- 6: Variance Reporting
- 7: Report Distribution and Viewing